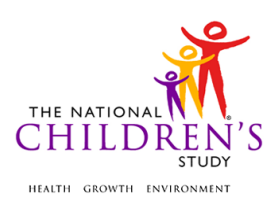

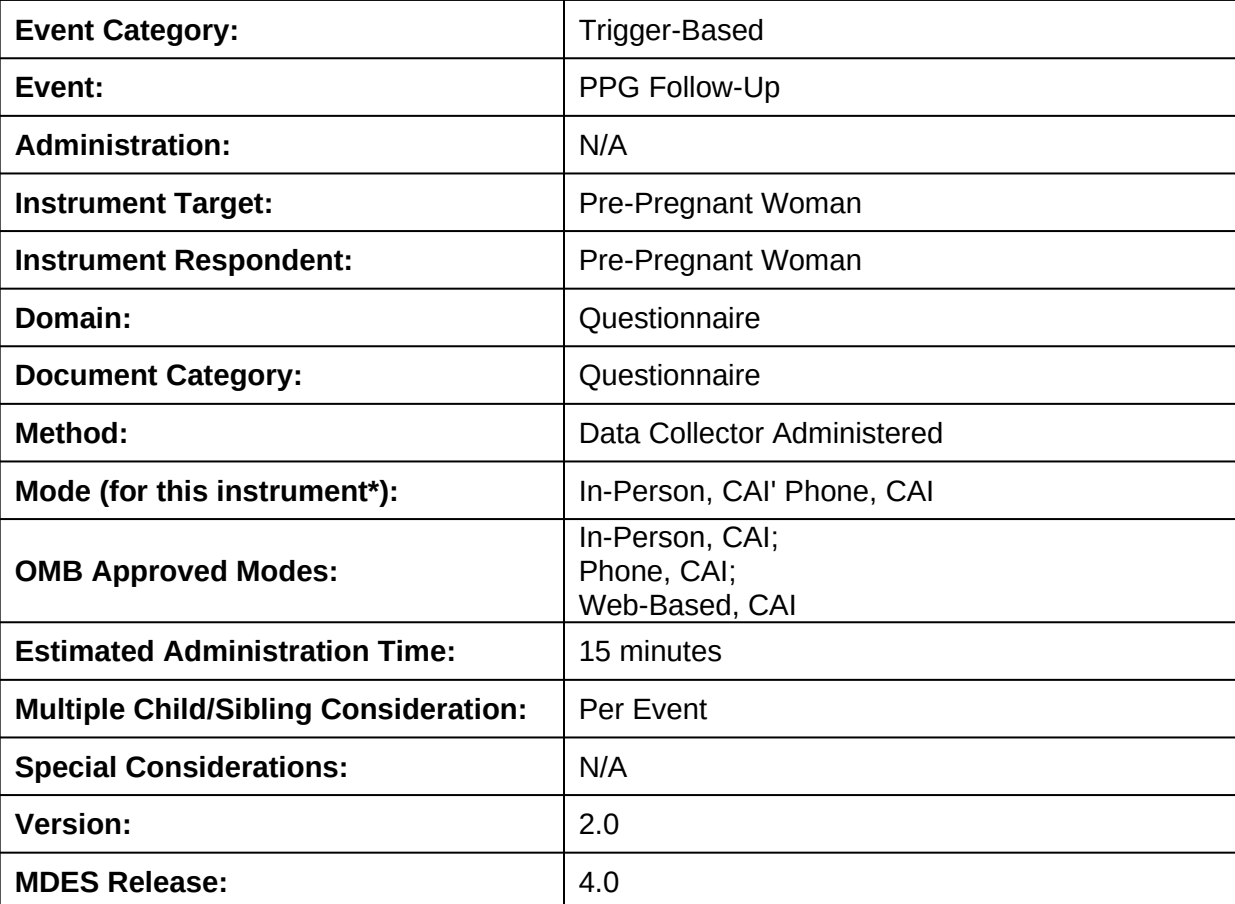

## **PPG Follow-Up Questionnaire**

\*This instrument is OMB-approved for multi-mode administration but this version of the instrument is designed for administration in this/these mode(s) only. ASSUME PRE-PREGNANCY VISIT WAS ADMINISTERED UNLESS NOTED

Public reporting burden for this collection of information is estimated to average 15 minutes per response, including the time for reviewing instructions, searching existing data sources, gathering and maintaining the data needed, and completing and reviewing the collection of information. **An agency may not conduct or sponsor, and a person is not required to respond to, a collection of information unless it displays a currently valid OMB control number.** Send comments regarding this burden estimate or any other aspect of this collection of information, including suggestions for reducing this burden, to: NIH, Project Clearance Branch, 6705 Rockledge Drive, MSC 7974, Bethesda, MD 20892-7974, ATTN: PRA (0925-0593\*). Do not return the completed form to this address.

This page intentionally left blank.

# **PPG Follow-Up Questionnaire**

## **TABLE OF CONTENTS**

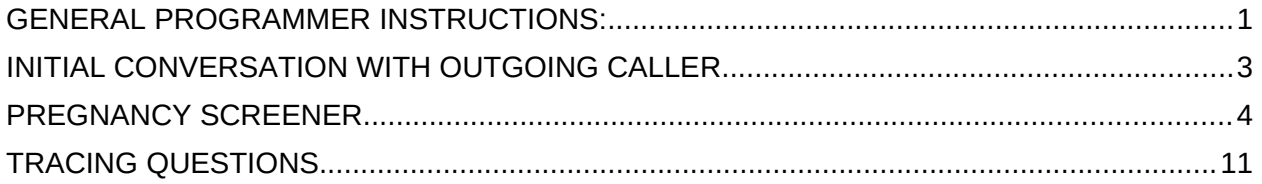

This page intentionally left blank.

## **PPG Follow-Up Questionnaire**

### <span id="page-4-0"></span>**GENERAL PROGRAMMER INSTRUCTIONS:**

WHEN PROGRAMMING INSTRUMENTS, VALIDATE FIELD LENGTHS AND TYPES AGAINST THE MDES TO ENSURE DATA COLLECTION RESPONSES DO NOT EXCEED THOSE OF THE MDES. SOME GENERAL ITEM LIMITS USED ARE AS FOLLOWS:

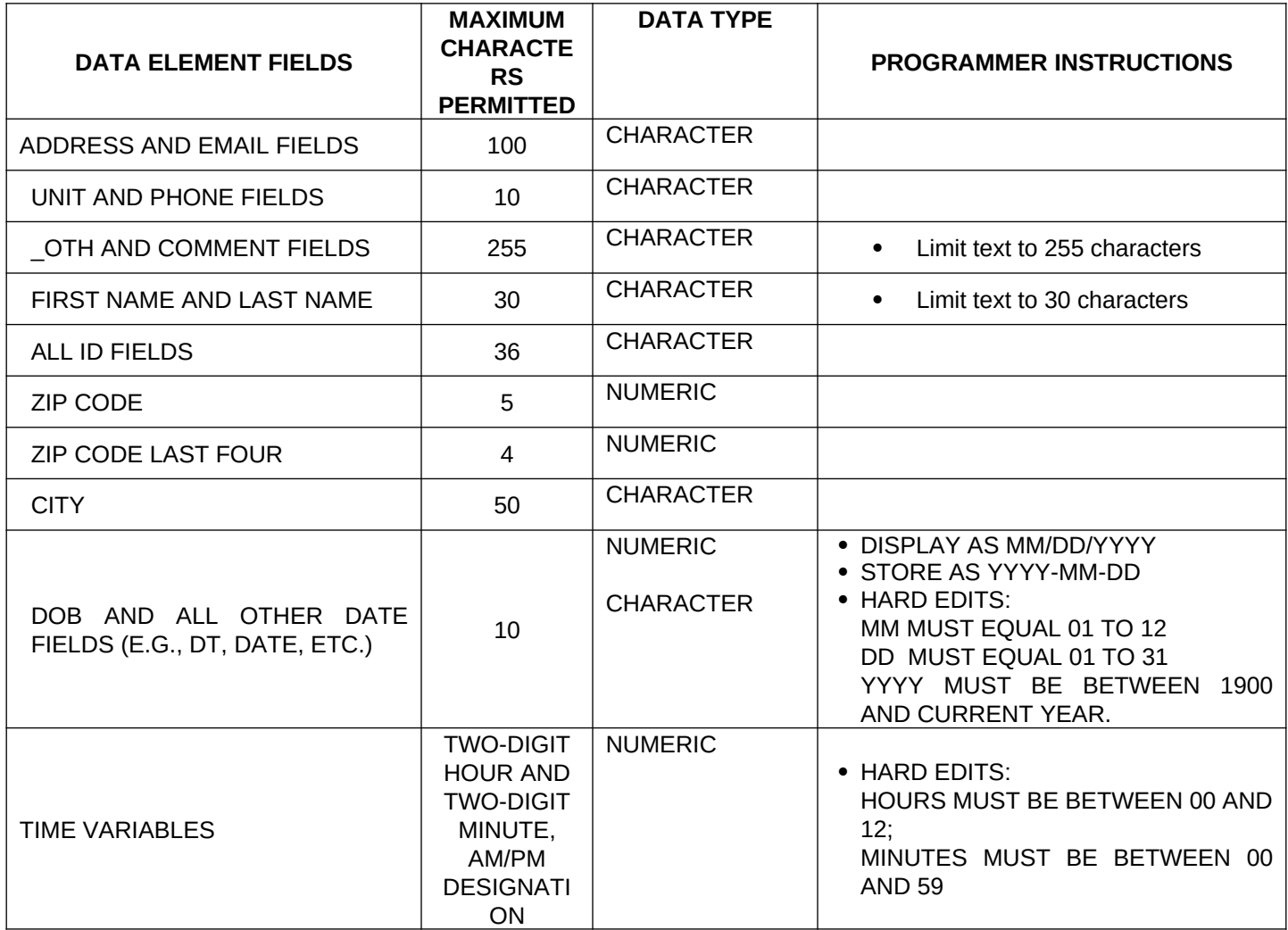

#### **Instrument Guidelines for Participant and Respondent IDs:**

PRENATALLY, THE **P\_ID** IN THE MDES HEADER IS THAT OF THE PARTICIPANT (E.G. THE NON-PREGNANT WOMAN, PREGNANT WOMAN, OR THE FATHER).

POSTNATALLY, A RESPONDENT ID WILL BE USED IN ADDITION TO THE PARTICIPANT ID BECAUSE SOMEBODY OTHER THAN THE PARTICIPANT MAY BE COMPLETING THE INTERVIEW. FOR EXAMPLE, THE PARTICIPANT MAY BE THE CHILD AND THE RESPONDENT MAY BE THE MOTHER, FATHER, OR ANOTHER CAREGIVER. THEREFORE, MDES VERSION 2.2 AND ALL FUTURE VERSIONS CONTAIN A **R\_P\_ID** (RESPONDENT PARTICIPANT ID) HEADER FIELD FOR EACH POST-BIRTH INSTRUMENT. THIS WILL ALLOW ROCs TO INDICATE WHETHER THE RESPONDENT IS SOMEBODY OTHER THAN THE PARTICIPANT ABOUT WHOM THE QUESTIONS ARE BEING ASKED.

#### **A REMINDER:**

ALL RESPONDENTS MUST BE CONSENTED AND HAVE RECORDS IN THE PERSON, PARTICIPANT, PARTICIPANT\_CONSENT AND LINK\_PERSON\_PARTICIPANT TABLES, WHICH CAN BE PRELOADED INTO EACH INSTRUMENT. ADDITIONALLY, IN POST-BIRTH QUESTIONNAIRES WHERE THERE IS THE ABILITY TO LOOP THROUGH A SET OF QUESTIONS FOR MULTIPLE CHILDREN, IT IS IMPORTANT TO CAPTURE AND STORE THE CORRECT CHILD **P\_ID** ALONG WITH THE LOOP INFORMATION. IN THE MDES VARIABLE LABEL/DEFINITION COLUMN, THIS IS INDICATED AS FOLLOWS: **EXTERNAL IDENTIFIER: PARTICIPANT ID FOR CHILD DETAIL.**

### <span id="page-6-0"></span>**INITIAL CONVERSATION WITH OUTGOING CALLER**

### **(TIME\_STAMP\_ICW\_ST).**

#### **PROGRAMMER INSTRUCTIONS**

- INSERT DATE/TIME STAMP
- PRELOAD RESPONDENT ID (**R\_P\_ID**) AND PARTICIPANT ID (**P\_ID**) FOR BIOLOGICAL MOTHER.

**ICW01000.** Hello. My name is [INTERVIEWER FIRST AND LAST NAME] from the National Children's Study. It's been a few months since we have spoken with you.

We're following up with women of childbearing age and our first questions are always about pregnancy. We first want to know…

### **(TIME\_STAMP\_ICW\_ET).**

**PROGRAMMER INSTRUCTIONS** • INSERT DATE/TIME STAMP

### <span id="page-7-0"></span>**PREGNANCY SCREENER**

**(TIME\_STAMP\_PS\_ST).**

#### **PROGRAMMER INSTRUCTIONS** • INSERT DATE/TIME STAMP

**PS01000/(PREGNANT).** Are you pregnant now?

#### **INTERVIEWER INSTRUCTIONS**

- IF THE RESPONDENT SAYS "NO" AND DOES NOT PROVIDE ANY ADDITIONAL INFORMATION, SELECT "NO, NO ADDITIONAL INFORMATION PROVIDED"
- IF PARTICIPANT SAYS "NO" AND VOLUNTEERS ADDITIONAL INFORMATION, SELECT THE "NO" OPTION THAT BEST MATCHES THAT INFORMATION.
- IF PARTICIPANT STATES THAT SHE IS UNSURE, BUT MIGHT BE PREGNANT, ENTER "YES" EVEN IF UNSURE.

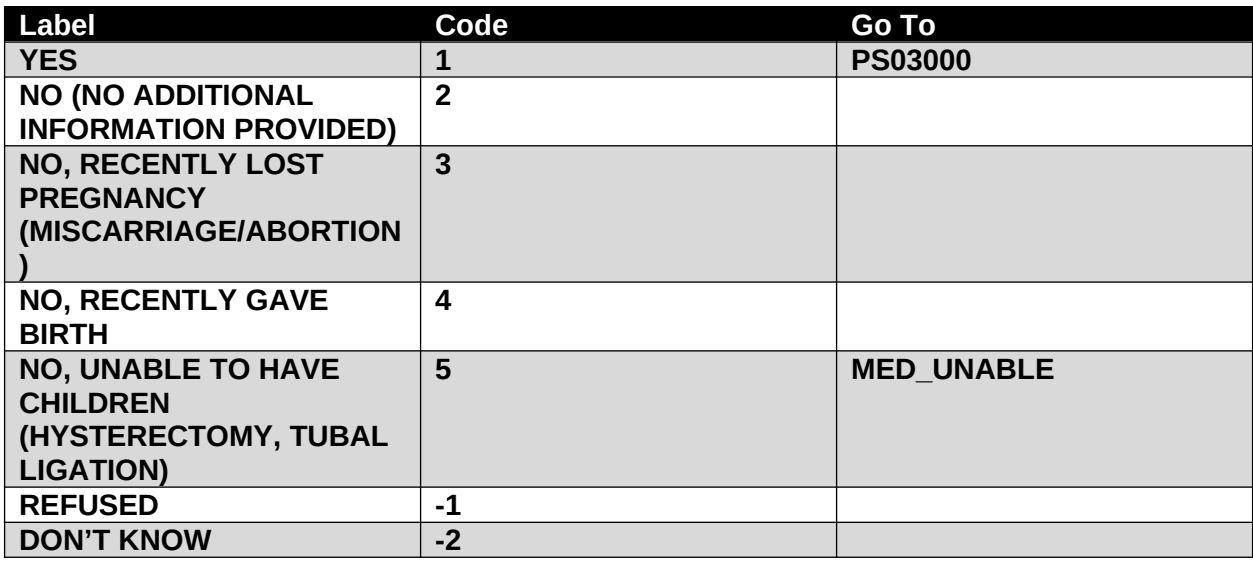

#### **SOURCE**

**Pregnancy Risk Assessment & Monitoring System (PRAMS) (modified)**

#### **PROGRAMMER INSTRUCTIONS**

- IF **PREGNANT** = 1; SET **PPG\_FIRST** = 1 (PREGNANT AND ELIGIBLE)
- IF **PREGNANT** = 3; SET **PPG\_FIRST** = 3 (HIGH PROBABILITY RECENT LOSS)
- IF **PREGNANT** = 4; SET **PPG\_FIRST** = 4 (OTHER PROBABILITY NOT PREGNANT AND NOT TRYING)

#### **PS02000/(TRYING).** Are you currently trying to become pregnant?

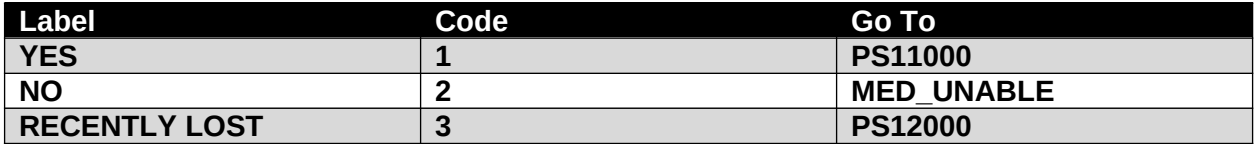

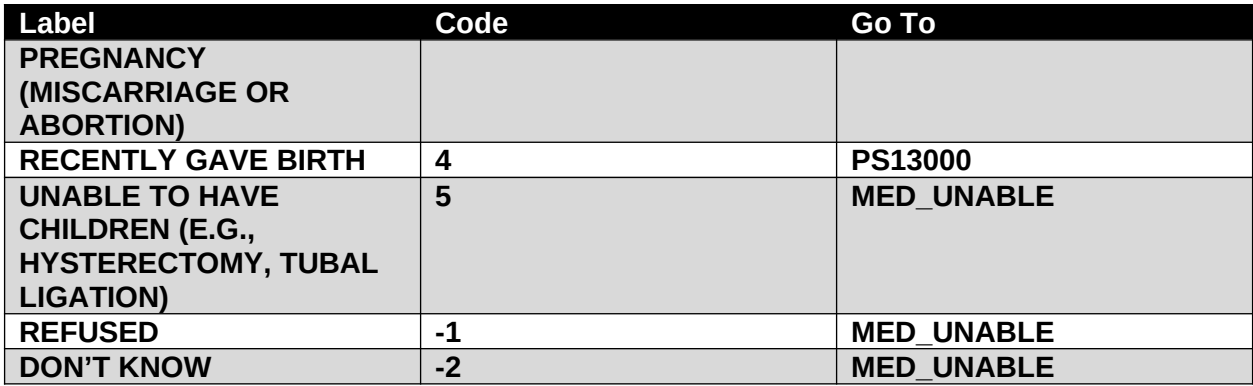

**National Survey of Family Growth**

### **PROGRAMMER INSTRUCTIONS**

- IF **TRYING** = 1; SET **PPG\_FIRST** = 2 (HIGH PROBABILITY TRYING TO CONCEIVE).
- IF **TRYING** = 3; SET **PPG\_FIRST** = 3 (HIGH PROBABILITY-RECENT LOSS).
- IF **TRYING** = 4; SET **PPG\_FIRST** = 4 (OTHER PROBABILITY NOT PREGNANT AND NOT TRYING).

**PS03000.** Congratulations. When is your baby due?

**Pregnancy, Infection, & Nutrition Study**

**(PPG\_DUE\_DATE\_MM)** MONTH:

$$
\begin{array}{c|c}\n & \multicolumn{3}{|c|}{\phantom{|}} \\
\hline\nM & M\n\end{array}
$$

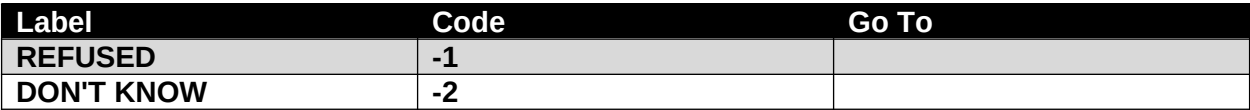

**(PPG\_DUE\_DATE\_DD)** DAY:

$$
\begin{array}{c|c}\n & - & - \\
\hline\nD & D & \n\end{array}
$$

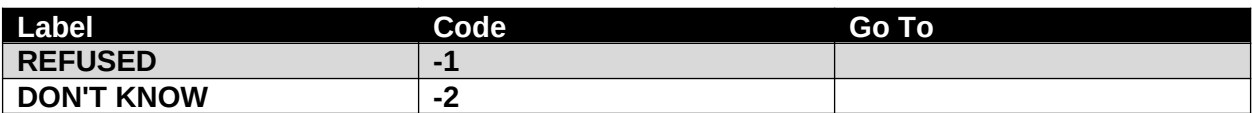

#### **(PPG\_DUE\_DATE\_YYYY)** YEAR:

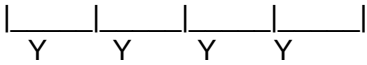

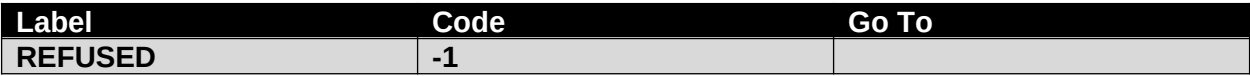

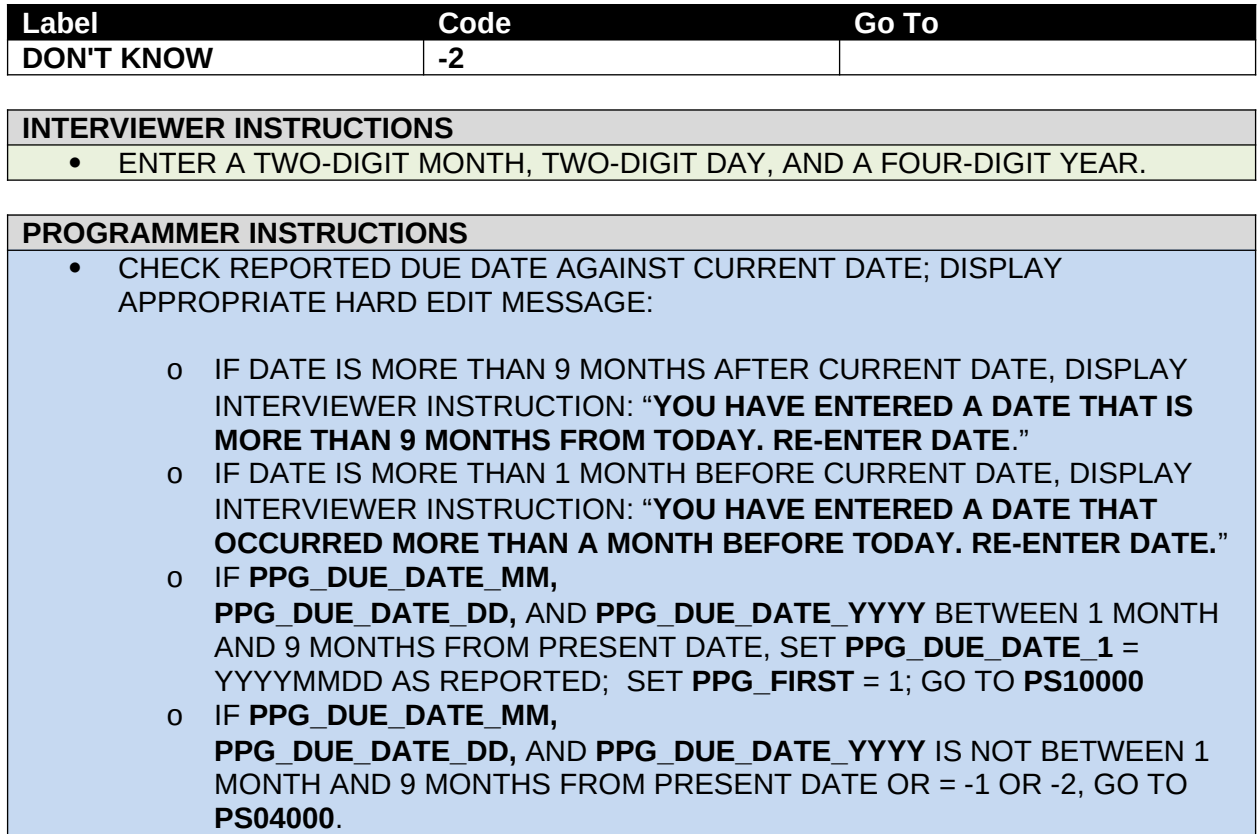

**PS04000.** What was the first day of your last menstrual period?

## **SOURCE**

**National Health & Nutrition Examination Survery (NHANES)**

## **(DATE\_PERIOD\_MM)** MONTH:

$$
\begin{array}{c|c}\n & \multicolumn{3}{|c|}{\phantom{|}} \\
\hline\n & M & M\n\end{array}
$$

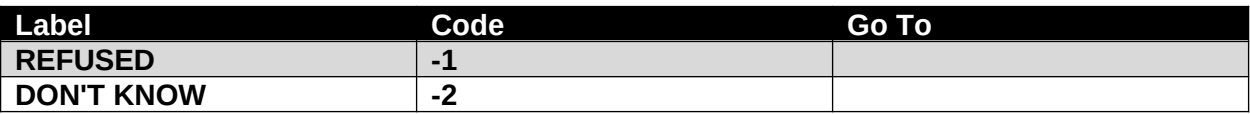

**(DATE\_PERIOD\_DD)** DAY:

$$
\begin{array}{c|c}\n\cdot & \cdot \\
\hline\nD & D\n\end{array}
$$

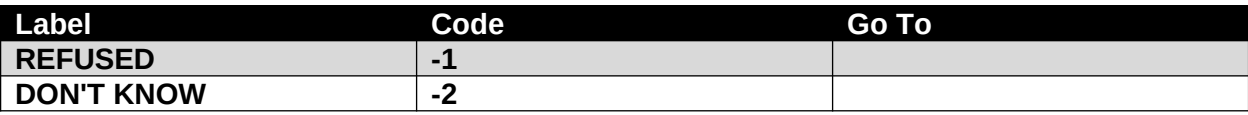

**(DATE\_PERIOD\_YYYY)** YEAR:  $|$  and  $|$  and  $|$  and  $|$  and  $|$  and  $|$  and  $|$ 

Y Y Y Y

QUE PPG Follow-Up Questionnaire, 4.0, V2.0 6 OMB Specification

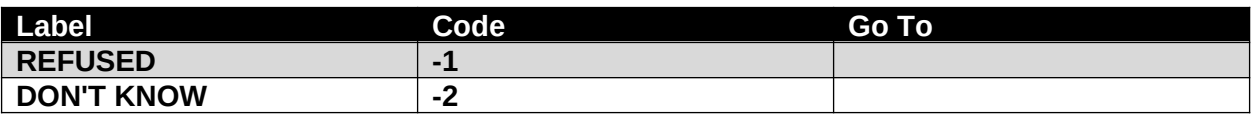

#### **INTERVIEWER INSTRUCTIONS**

- ENTER A TWO-DIGIT MONTH, TWO-DIGIT DAY, AND A FOUR-DIGIT YEAR.
- IF RESPONSE WAS DETERMINED TO BE INVALID, ASK QUESTION AGAIN AND PROBE FOR VALID RESPONSE.

#### **PROGRAMMER INSTRUCTIONS**

- CHECK REPORTED MENSTRUAL DATE AGAINST CURRENT DATE; DISPLAY APPROPRIATE HARD EDIT MESSAGE:
	- o IF DATE > 10 MONTHS BEFORE CURRENT DATE, DISPLAY INTERVIEWER INSTRUCTION: "**YOU HAVE ENTERED A DATE THAT IS MORE THAN 10 MONTHS BEFORE TODAY. CONFIRM DATE.**"
	- o IF DATE IS AFTER CURRENT DATE, DISPLAY INTERVIEWER INSTRUCTION: "**YOU HAVE ENTERED A DATE THAT HAS NOT OCCURRED YET. RE-ENTER DATE.**"
	- o IF **DATE\_PERIOD\_MM, DATE\_PERIOD\_DD,** AND **DATE\_PERIOD\_YYYY** IS WITHIN THE LAST 10 MONTHS BEFORE CURRENT DATE, CALCULATE DUE DATE FROM THE FIRST DATE OF LAST MENSTRUAL PERIOD AND SET **PPG\_DUE\_DATE**\_**1** YYYYMMDD = **DATE\_PERIOD\_MM, DATE\_PERIOD\_DD,** AND **DATE\_PERIOD\_YYYY** + 280 DAYS; GO TO **PS10000**; SET **PPG\_FIRST = 1**
	- o IF **DATE\_PERIOD\_MM, DATE\_PERIOD\_DD,** AND **DATE\_PERIOD\_YYYY** = 1 OR -2, GO TO **WEEKS\_PREG.**

**PS05000/(WEEKS PREG).** How many weeks pregnant are you now? If you're not sure, please make your best guess.

|\_\_\_\_|\_\_\_\_| NUMBER OF WEEKS

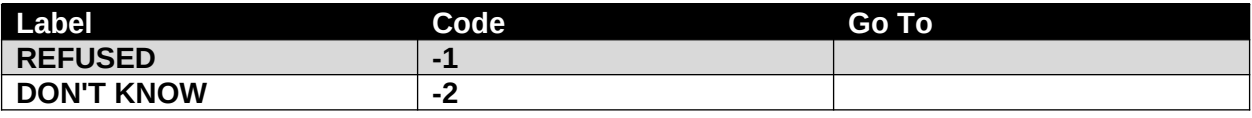

#### **INTERVIEWER INSTRUCTIONS**

 IF RESPONSE IS EITHER LESS THAN 1 WEEK OR GREATER THAN 43 WEEKS, ASK QUESTION AGAIN AND PROBE FOR RESPONSE WITHIN THOSE VALUES.

#### **PROGRAMMER INSTRUCTIONS**

- REJECT RESPONSES THAT ARE EITHER < 1 WEEK OR > 43 WEEKS.
- IF RESPONSE BETWEEN 1 AND 43, CALCULATE **PPG\_DUE\_DATE\_1**
	- YYYYMMDD = TODAY'S DATE + 280 DAYS **WEEKS\_PREG** \*7; SET **PPG\_FIRST** = 1, AND GO TO **PS10000.**
- IF **WEEKS PREG** = -1 OR -2, GO TO **MONTH\_PREG**.

**PS06000/(MONTH\_PREG).** About how many months pregnant are you? If you're not sure, please make your best guess.

# |\_\_\_|\_\_\_|

NUMBER OF MONTHS

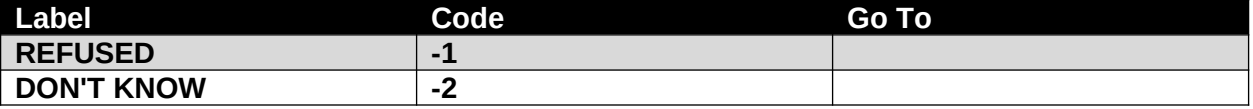

**National Children's Study, Legacy Phase (PregScreener)**

#### **INTERVIEWER INSTRUCTIONS**

 IF RESPONSE WAS < 1 MONTH OR > 9 MONTHS, ASK QUESTION AGAIN AND PROBE FOR RESPONSE WITHIN THOSE VALUES.

#### **PROGRAMMER INSTRUCTIONS**

- IF RESPONSE >1 AND < 10 MONTHS IS PROVIDED, GO TO **[APPROPRIATE END SCRIPT]**.
- REJECT RESPONSES THAT ARE EITHER < 1 MONTH OR GREATER THAN 9 **MONTHS**
- IF RESPONSE BETWEEN 1 AND 10, CALCULATE DUE DATE FROM NUMBER OF MONTHS PREGNANT WHERE **PPG\_DUE\_DATE\_1** YYYYMMDD = TODAY'S DATE + 280 DAYS – **MONTH\_PREG**\*30 -15; GO TO **STATUS**; SET **PPG\_FIRST** = 1, AND GO TO **PS10000.**
- IF **MONTH\_PREG** = -1 OR -2, GO TO **TRIMESTER.**

**PS07000/(TRIMESTER).** Are you currently in your First, Second, or Third trimester?

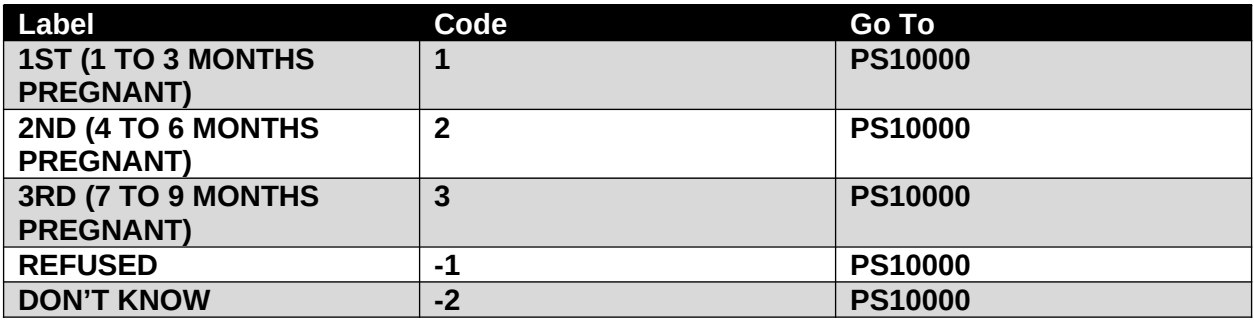

**National Children's Study, Legacy Phase (PregScreener)**

### **PROGRAMMER INSTRUCTIONS**

- CALCULATE DUE DATE FROM REPORTED TRIMESTER
	- o IF **TRIMESTER** = 1: **PPG\_DUE\_DATE\_1** = TODAY'S DATE + (280 DAYS 46 DAYS).

### **PROGRAMMER INSTRUCTIONS**

- o IF **TRIMESTER** = 2: SET **PPG\_DUE\_DATE\_1** = TODAY'S DATE +(280 DAYS – 140 DAYS).
- o IF **TRIMESTER** = 3: SET **PPG\_DUE\_DATE\_1** = TODAY'S DATE + (280 DAYS – 235 DAYS).
- o IF **TRIMESTER** = -1 OR -2: SET **PPG\_DUE\_DATE\_1** = TODAY'S DATE + (280 DAYS – 140 DAYS).
- o SET **PPG\_DUE\_DATE\_1** = YYYYMMDD AS CALCULATED.
- o SET **PPG\_FIRST** = 1.

**PS08000/(MED\_UNABLE).** Do any of the following apply to you? Have you had a hysterectomy; both ovaries removed; your tubes tied; gone through menopause; or any other medical reason why you cannot become pregnant?

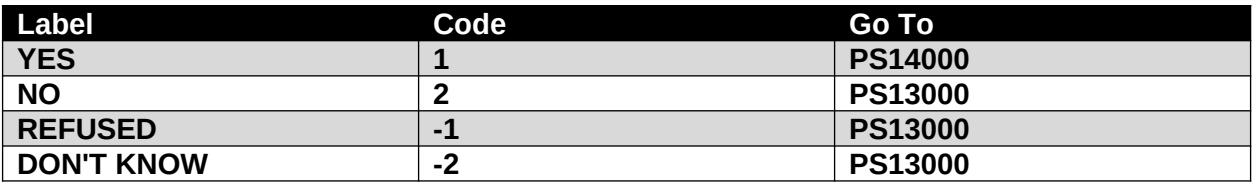

**National Children's Study, Legacy Phase (PregScreener) (modified)**

#### **PROGRAMMER INSTRUCTIONS**

- IF **MED\_UNABLE** = 1; SET **PPG\_FIRST** = 5 (INELIGIBLE -- UNABLE TO CONCEIVE)
- $\bullet$  IF **MED** UNABLE = 2, -1, OR -2; SET **PPG** FIRST= 4 (OTHER PROBABILITY NOT PREGNANT AND NOT TRYING)

**PS10000.** Thank you for taking time to answer these questions. Congratulations again on your pregnancy. We would like to set up a time to talk about the National Children's Study. If you have any other questions before that time, please call {XXX-XXX-XXXX}, which is {LOCAL ROC}'s local toll free National Children's Study office.

#### **PROGRAMMER INSTRUCTIONS**

- PRELOAD NAME AND TOLL-FREE PHONE NUMBER OF LOCAL ROC AND DISPLAY WITHIN ABOVE SCRIPT.
- GO TO **PS\_TIME\_STAMP\_ET**.

**PS11000.** Thank you for taking time to answer these questions. You are able to take part in this important study because you are currently trying to become pregnant. We would like to set up a time to talk about the National Children's Study. If you have any other questions or find out that you're pregnant before our next call, please call {XXX-XXX-XXXX}, which is {LOCAL ROC}'s local toll free National Children's Study office.

#### **PROGRAMMER INSTRUCTIONS**

- PRELOAD NAME AND TOLL-FREE PHONE NUMBER OF LOCAL ROC AND
- DISPLAY WITHIN ABOVE SCRIPT.
- GO TO **PS\_TIME\_STAMP\_ET**.

**PS12000.** I'm so sorry to hear that you've lost your baby. I know this can be a hard time. Because your address is in the study area, we may be back in touch at a later time to update your household information. If you have any other questions before that time, please call {XXX-XXX-XXXX}, which is {LOCAL ROC}'s local toll free National Children's Study office. Thank you for taking time to answer these questions.

#### **PROGRAMMER INSTRUCTIONS**

- PRELOAD AND DISPLAY NAME AND TOLLFREE PHONE NUMBER OF LOCAL ROC;
- GO TO **TIME\_STAMP\_PS\_ET.**

**PS13000.** Thank you for taking time to answer these questions. We will call you again in a couple of months to ask a few quick questions. If you have any other questions before that time, please call {XXX-XXX-XXXX}, which is {LOCAL ROC}'s local toll free National Children's Study office.

#### **PROGRAMMER INSTRUCTIONS**

- PRELOAD NAME AND TOLL-FREE PHONE NUMBER OF LOCAL ROC AND DISPLAY WITHIN ABOVE SCRIPT.
- GO TO **PS\_TIME\_STAMP\_ET**.

**PS14000.** Thank you for taking time to answer these questions. Based on what you've told me, we will not ask you to take part in the study at this time. We may be back in touch at a later time to update your household information. If you have any other questions before that time, please call {XXX-XXX-XXXX}, which is {LOCAL ROC}'s local toll free National Children's Study office.

#### **PROGRAMMER INSTRUCTIONS**

- PRELOAD NAME AND TOLL-FREE PHONE NUMBER OF LOCAL ROC AND DISPLAY WITHIN ABOVE SCRIPT.
- GO TO **TIME\_STAMP\_PS\_ET**.

**(TIME\_STAMP\_PS\_ET).**

**PROGRAMMER INSTRUCTIONS** • INSERT DATE/TIME STAMP

#### <span id="page-14-0"></span>**TRACING QUESTIONS**

**(TIME\_STAMP\_TQ\_ST).**

#### **PROGRAMMER INSTRUCTIONS**

INSERT DATE/TIME STAMP

- IF **MODE** = CATI, GO TO **BST\_NMBR.**
- OTHERWISE, GO TO **TQ04000.**

**TQ01000/(BST\_NMBR).** Just to confirm, is this the best phone number to reach you?

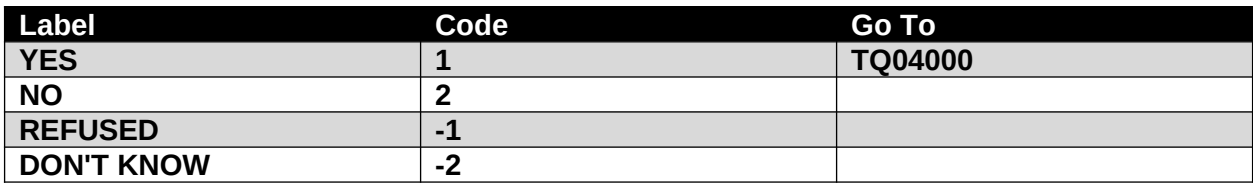

**National Children's Study, Vanguard Phase (P1, T1 Mother)**

**TQ02000/(PHONE\_NBR).** What is the best phone number to reach you?

|\_\_\_|\_\_\_|\_\_\_| - |\_\_\_|\_\_\_|\_\_\_| - |\_\_\_|\_\_\_|\_\_\_|\_\_\_|

**INTERVIEWER INSTRUCTIONS • ENTER PHONE NUMBER AND CONFIRM.** 

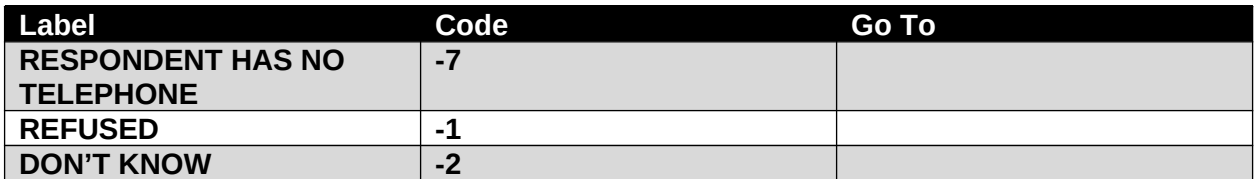

#### **SOURCE**

**National Children's Study, Legacy Phase (Pregnancy Screener)**

### **TQ03000/(PHONE\_TYPE).** Is that your home, work, cell, or another phone number?

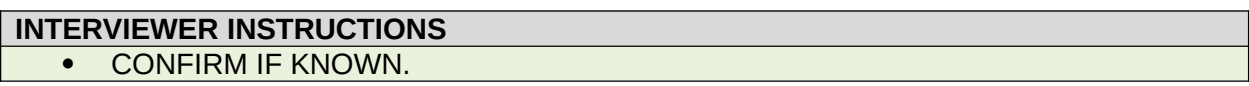

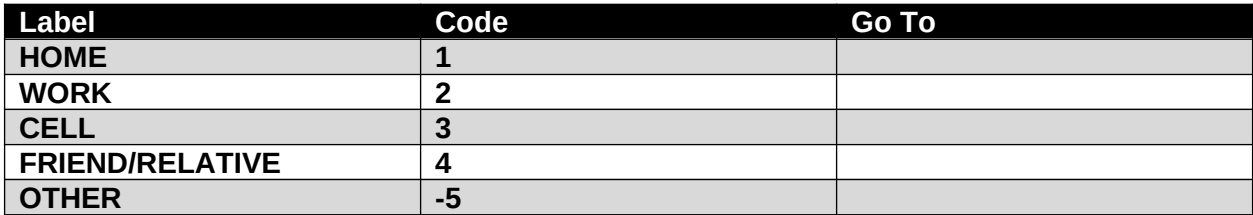

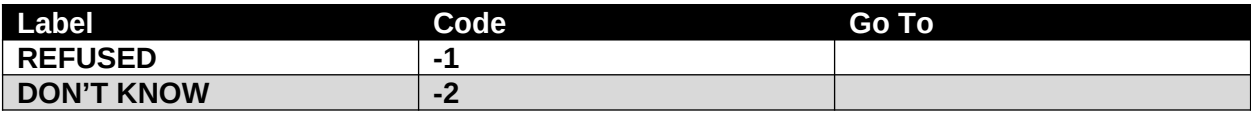

#### **SOURCE**

**National Children's Study, Legacy Phase (PregScreener)**

**TQ04000.** Thank you taking the time to answer our questions.

## **(TIME\_STAMP\_TQ\_ET).**

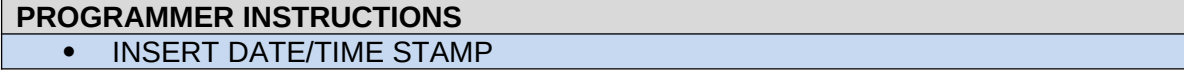